## Méthodes d'Optimisation

### Licence Professionnelle Logistique

#### Université du Littoral - Côte d'Opale, Pôle Lamartine

#### Laurent SMOCH

(smoch@lmpa.univ-littoral.fr)

Septembre 2011

Laboratoire de Mathématiques Pures et Appliquées Joseph Liouville Université du Littoral, zone universitaire de la Mi-Voix, bâtiment H. Poincarré 50, rue F. Buisson, BP 699, F-62228 Calais cedex

# Table des matières

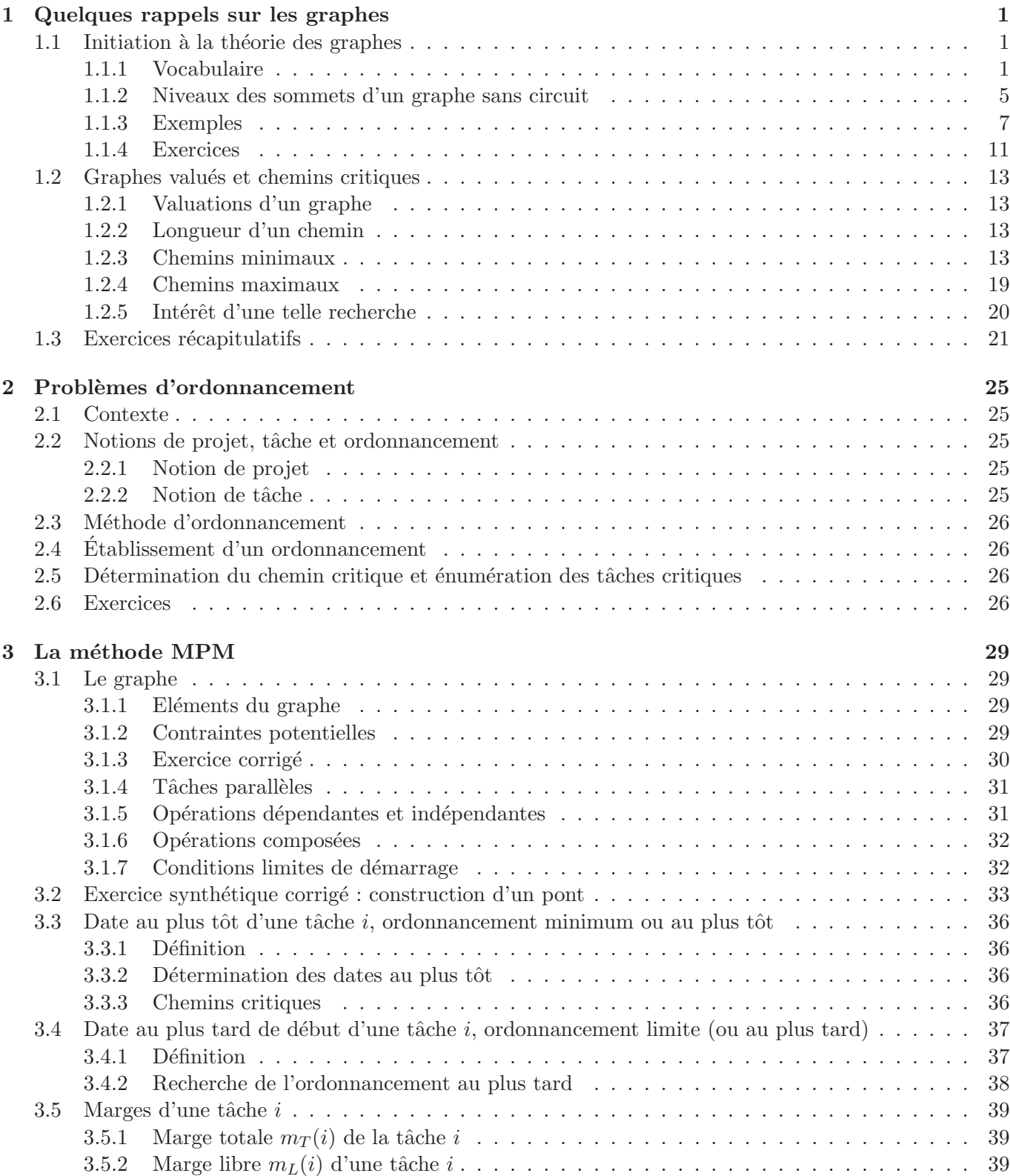

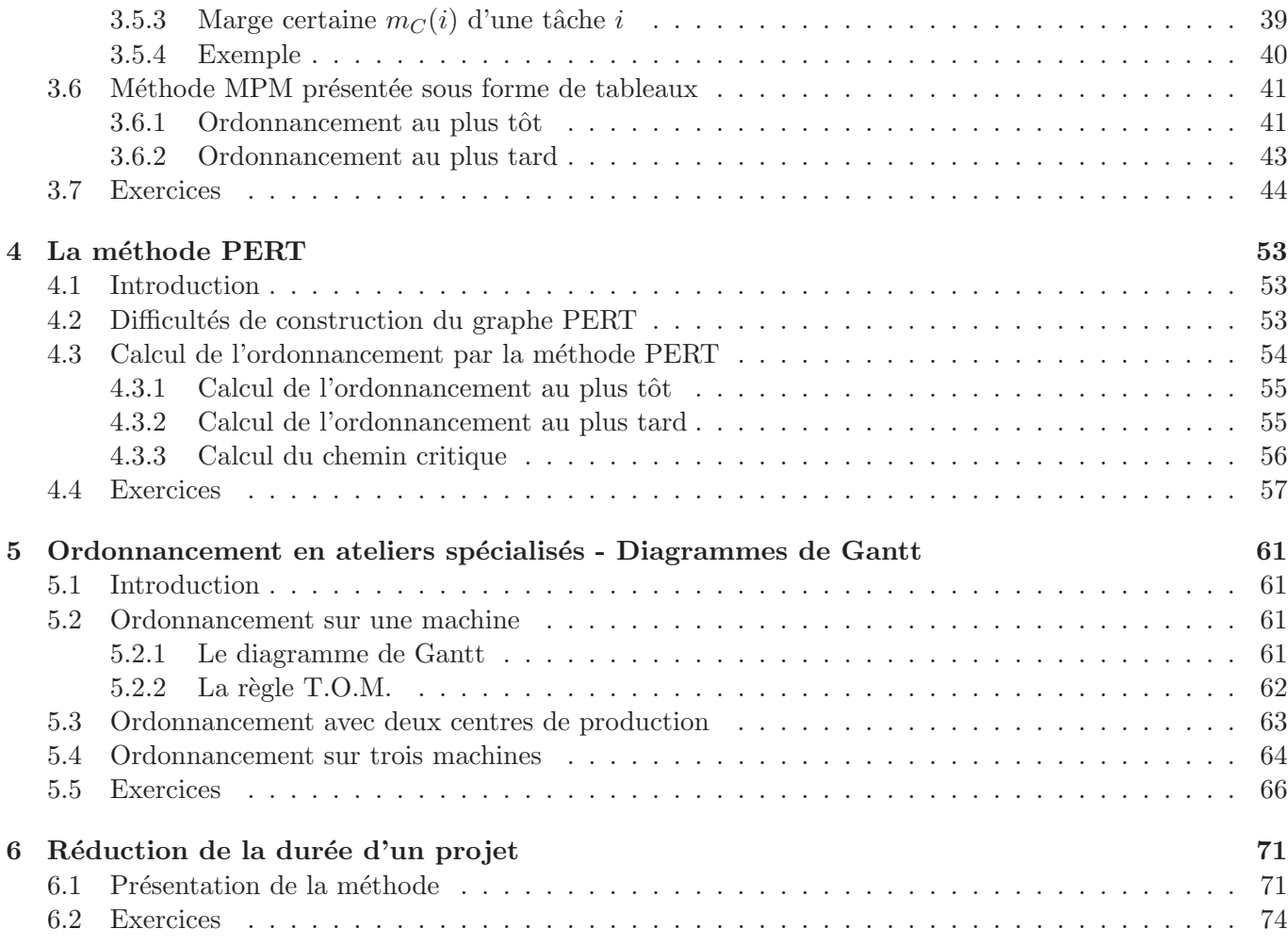

## Chapitre 6

# Réduction de la durée d'un projet

### 6.1 Présentation de la méthode

On va illustrer le problème de la réduction de la durée du projet sur l'exemple suivant.

Exemple 6.1.1 On considère la construction d'un bâtiment dont les différentes tâches sont listées dans le tableau de la page suivante :

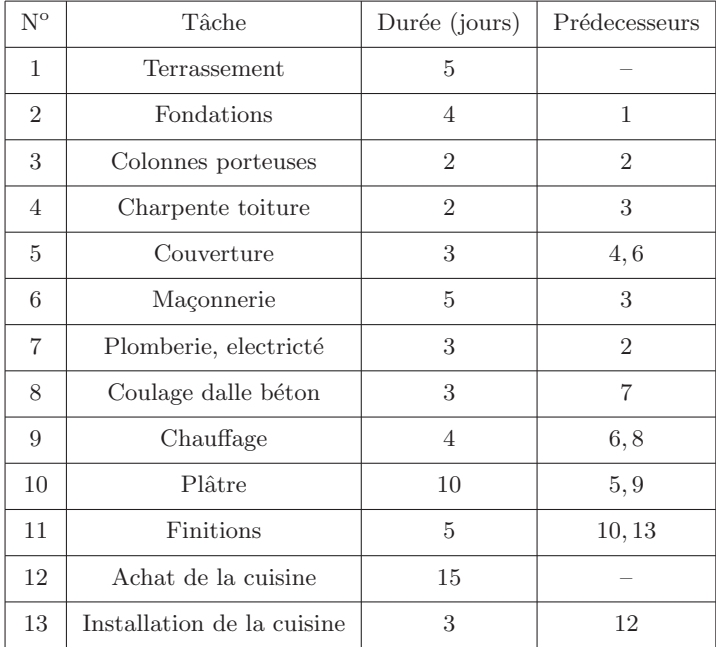

On a la possibilité de réduire la durée de certaines tâches moyennant un surcoût par jour de réduction de la durée comme indiqué dans le tableau ci-dessous :

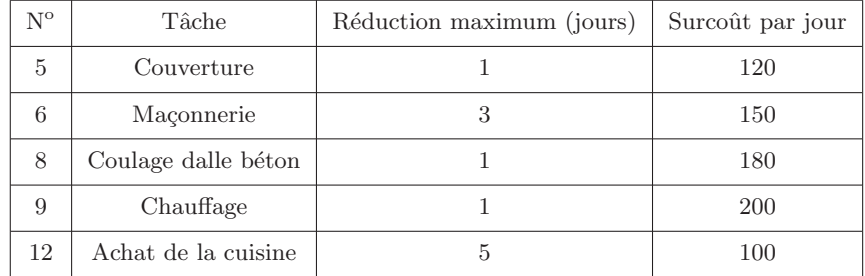

On veut réduire au maximum la durée du projet en minimisant le coût de cette réduction.

On utilise la méthode des potentiels pour mettre en place le graphe ordonnancé en niveaux : à l'aide du dictionnaire des précédents, on obtient les niveaux ci-dessous :

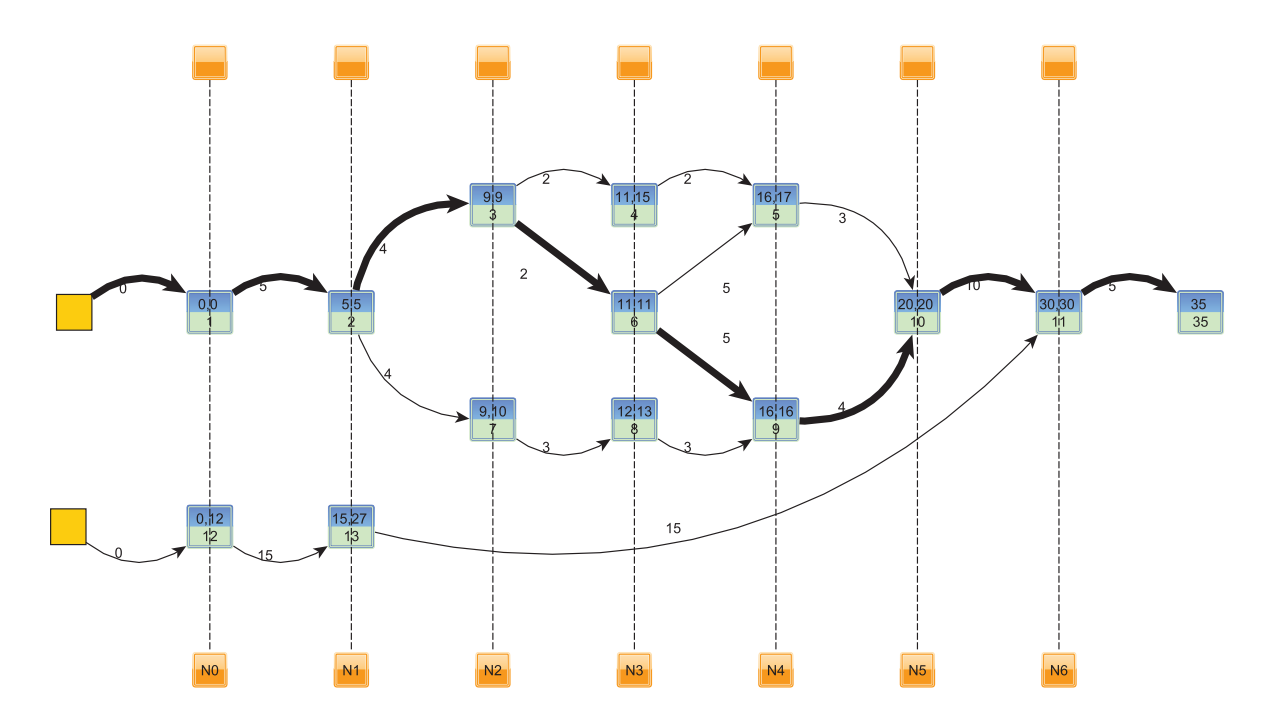

FIGURE  $6.1$  – Graphe ordonnancé - Exemple 6.1.1

$$
N_0 = \{1, 12\}, N_1 = \{2, 13\}, N_2 = \{3, 7\}, N_3 = \{4, 6, 8\}, N_4 = \{5, 9\}, N_5 = \{10\}, N_6 = \{11\}
$$

Au départ, pour passer de 35 à 34 jours, seules sont candidates les tâches critiques 6 et 9. On réduit la tâche 6 d'un jour car c'est la décision la moins coûteuse. La tâche 9 débute en 15 et la tâche 8 devient critique. Par répercussion, la tâche 7 devient aussi critique.

Le nouveau graphe est donné par :

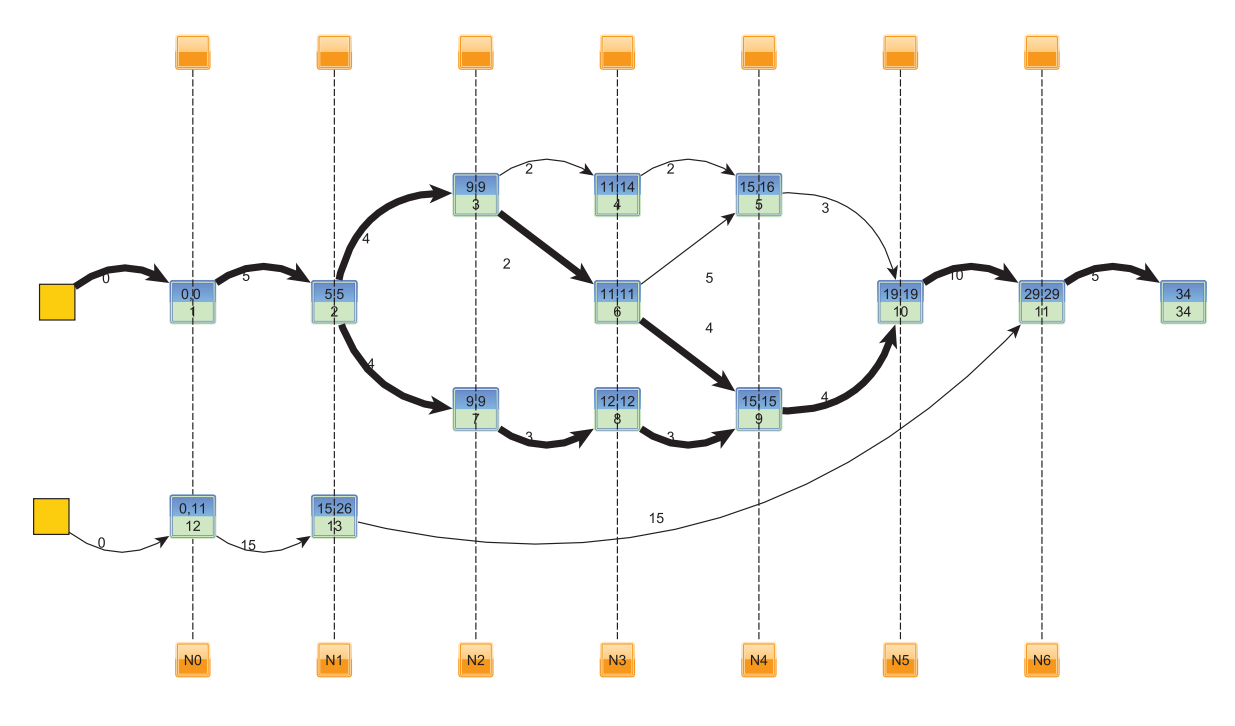

FIGURE  $6.2$  – Réduction de la durée du projet - Exemple 6.1.1

On peut maintenant observer deux chemins critiques  $P_1 = (1, 2, 3, 6, 9, 10, 11)$  et  $P_2 = (1, 2, 7, 8, 9, 10, 11)$ . Pour diminuer la réalisation du projet d'un jour supplémentaire, il faut réduire simultanément une tâche dans chaque chemin. Le choix est à effectuer entre 9 (de coût 200) et 8 et 6 (de coût  $150 + 180 = 330$ ). On retient la tâche 9 que l'on diminue d'un jour. Le nouveau graphe est donné par

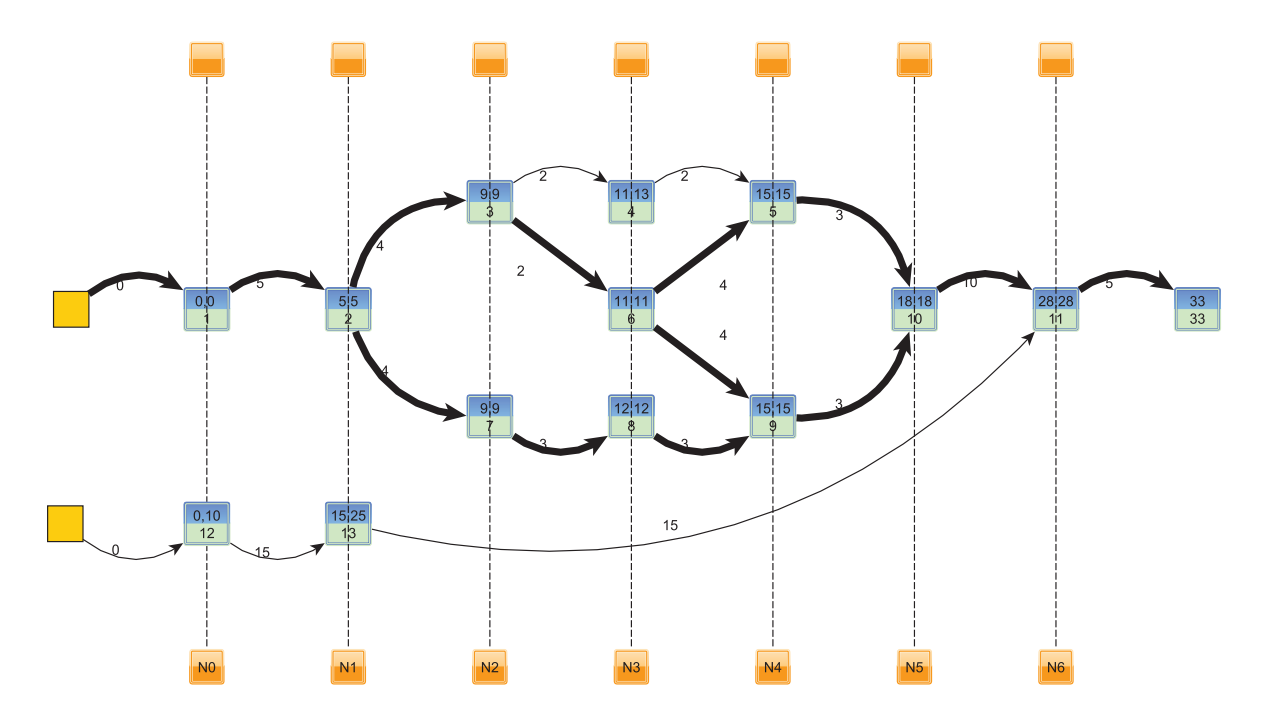

FIGURE  $6.3$  – Réduction de la durée du projet - Exemple 6.1.1

On voit apparaître trois chemins critiques

$$
P_1 = (1, 2, 3, 6, 9, 10, 11)
$$
  
\n
$$
P_2 = (1, 2, 7, 8, 9, 10, 11)
$$
  
\n
$$
P_3 = (1, 2, 3, 6, 5, 10, 11)
$$

Pour diminuer le projet d'un jour supplémentaire, on sélectionne la tâche 6 qui est commune à deux chemins ainsi que la tâche 8 pour un coût total de  $180 + 150 = 330$ . On remarque que la tâche 9 n'est plus disponible car on a déja utilisé le seul jour de réduction possible. On obtient le graphe ci-dessous : Il n'est plus alors

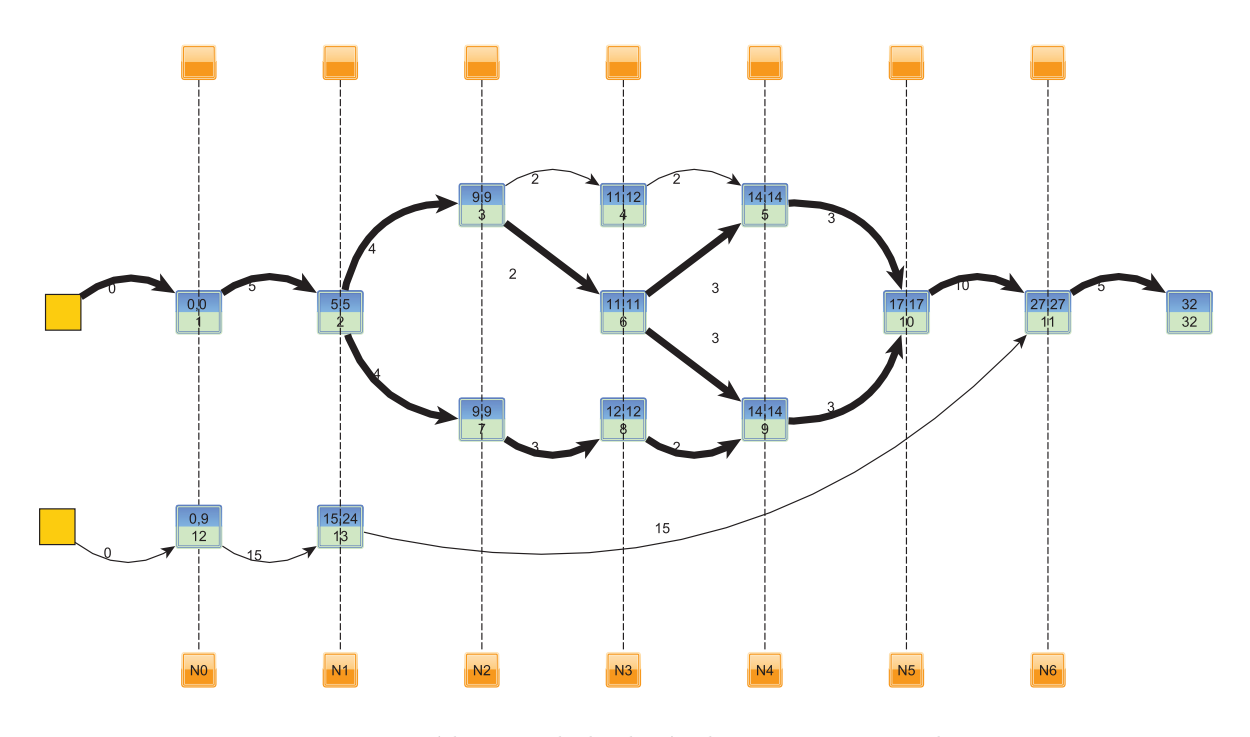

FIGURE 6.4 – Réduction de la durée du projet - Exemple 6.1.1

possible de diminuer la dur´ee du projet car si on diminuait la tˆache 6 d'un jour, il resterait un des trois chemins critiques  $(P_2)$  et la durée resterait à 32 jours.

### 6.2 Exercices

 $\subset$ ✝ Exercice 33) Vous travaillez actuellement sur un projet de construction d'un atelier jouxtant votre entrepôt. Le début des travaux est prévu pour le jeudi 1<sup>er</sup> septembre. Le détail et la durée des travaux de chaque corps de métiers vous sont donnés ci-dessous. Afin de déterminer la date d'achèvement de l'atelier et d'éviter les retards qui seraient dus à l'imprévision, vous êtes chargés de visualiser le projet.

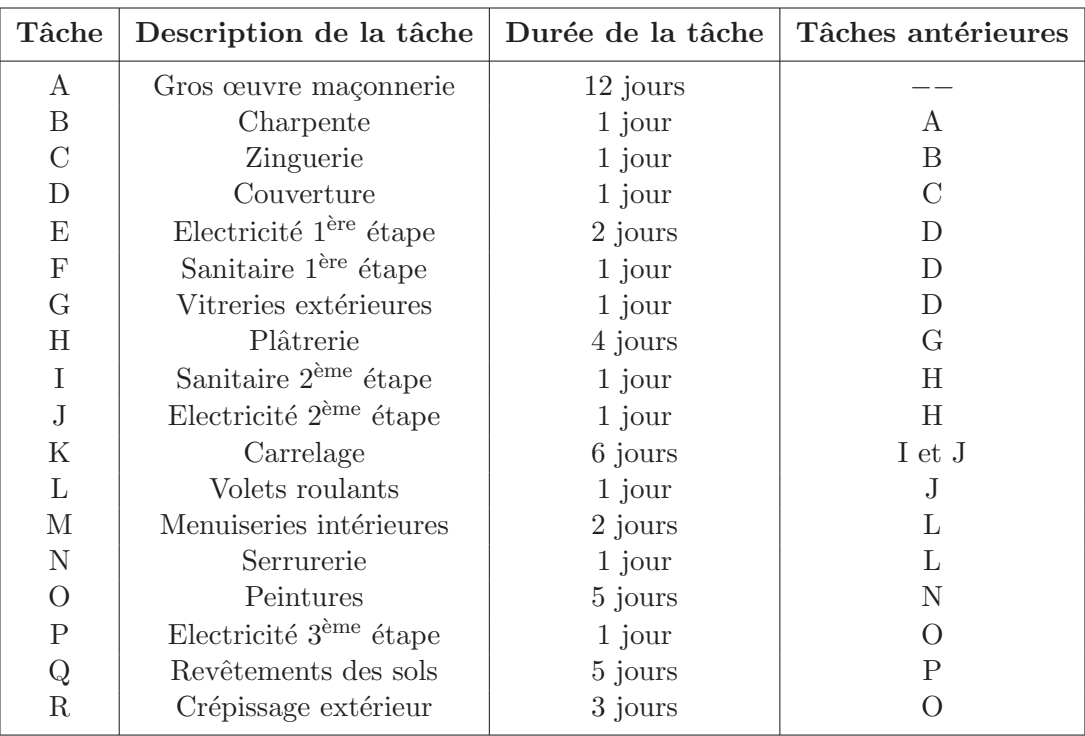

- 1. (a) Construire le réseau PERT et mettre en évidence le(s) chemin(s) critique(s).
	- (b) Déterminer les marges totales et libres de chacune des tâches composant le projet.
	- (c) Déterminer la date prévisible d'achèvement de l'atelier.
- 2. Retrouver les résultats des questions précédentes à l'aide de la méthode MPM.
- 3. Vous souhaitez réduire la durée totale d'exécution des travaux. Pour cela, il est possible de réduire la durée des tâches K,  $Q$  et R de deux, trois ou quatre jours au prix d'un coût supplémentaire de 1000 ou 2000 euros par jour de réduction selon la tâche comme indiqué dans le tableau ci-dessous :

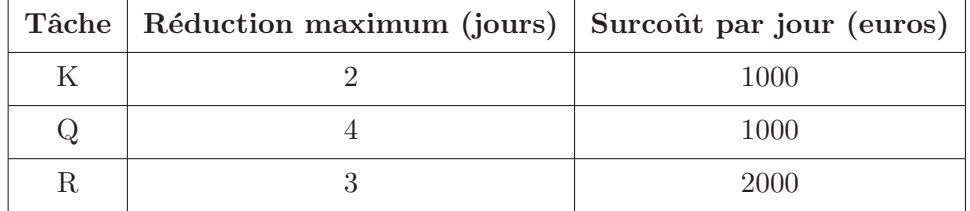

- (a) Comment peut-on en pratique diminuer la durée d'un projet ?
- (b) De combien peut-on réduire la durée totale des travaux et à quel coût ?

 $\overline{a}$ ✝  $\overline{\text{Exercise 34}}$  Une entreprise décide de commercialiser un nouveau produit. La planification de ce lancement fait apparaître les tâches du tableau ci-après avec leur durée (en semaines) et leurs prédecesseurs.

- 1. Tracer le graphe correspondant à la méthode PERT.
- 2. Calculer les dates de début au plus tôt, au plus tard, les marges et le chemin critique.

3. L'entreprise voudrait réduire la durée totale d'exécution des travaux. Pour cela, il est possible de réduire la durée des tâches 5 et 11 d'une ou deux semaines, au prix d'un coût supplémentaire de 100000 euros par semaine de réduction pour la tâche 5 et de 200000 euros par semaine pour la tâche 11. De combien peut-on réduire la durée totale des travaux et à quel coût ?

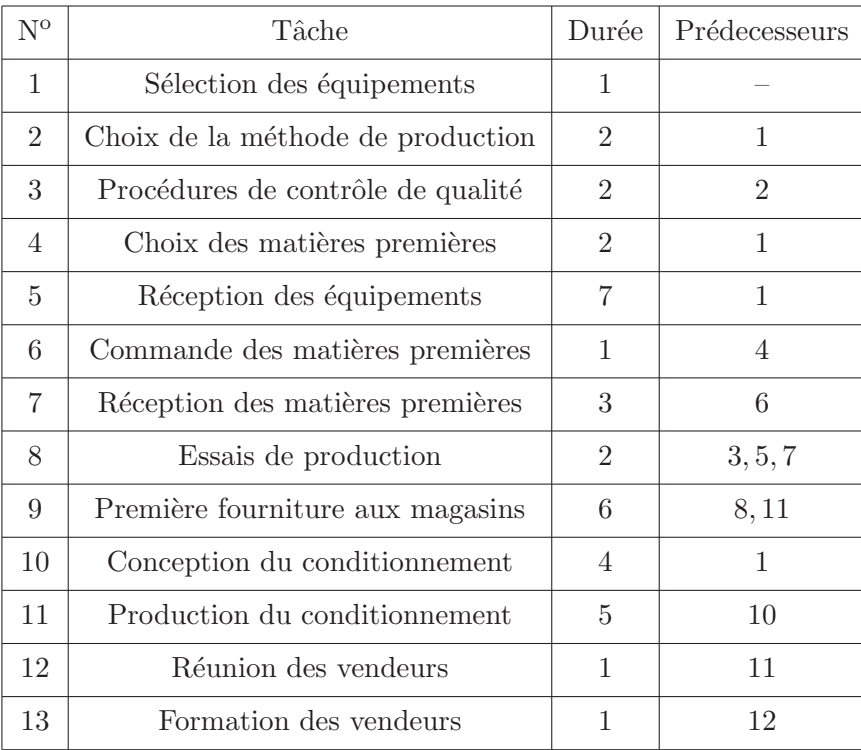